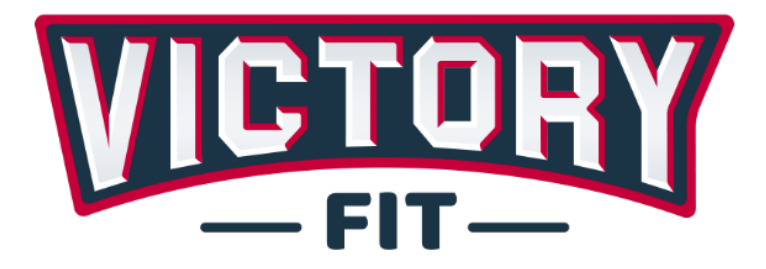

# Гребной тренажер **VF-WR800** Руководство пользователя

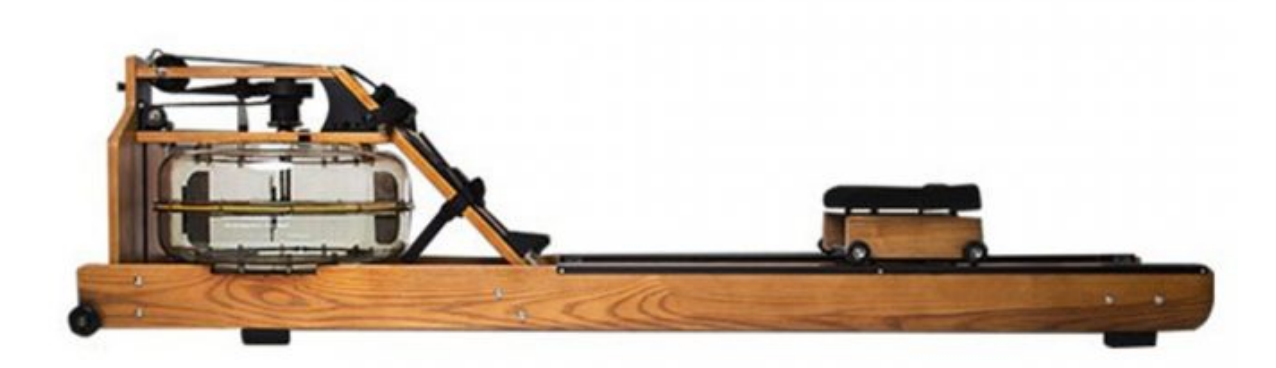

www.victoryfit.ru Тел: 8(812) 429-70-89

### Установите:

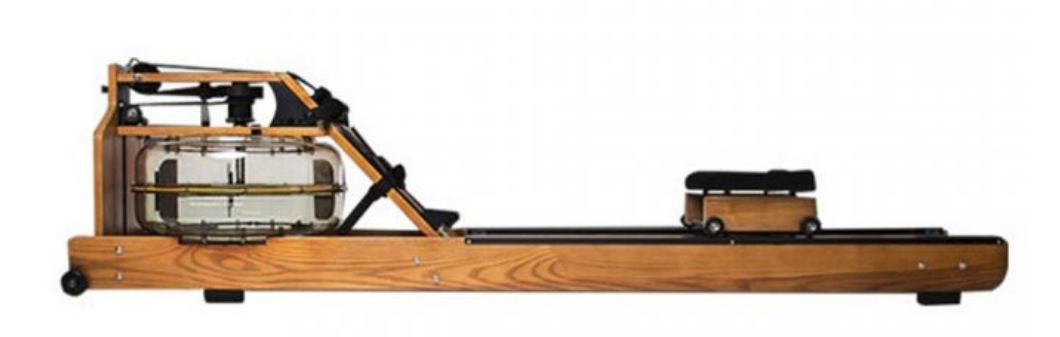

## Добавьте воды:

1. Пожалуйста, при техническом обслуживании тренажера используйте только комплектные инструменты.

- 2. Для заполнения бака используйте только чистую воду (от 7 до 17 литров).
- 3. При заполнении бака не превышайте уровень, отмеченный красной полосой.
- 4. Меняйте воду не реже чем раз в год.

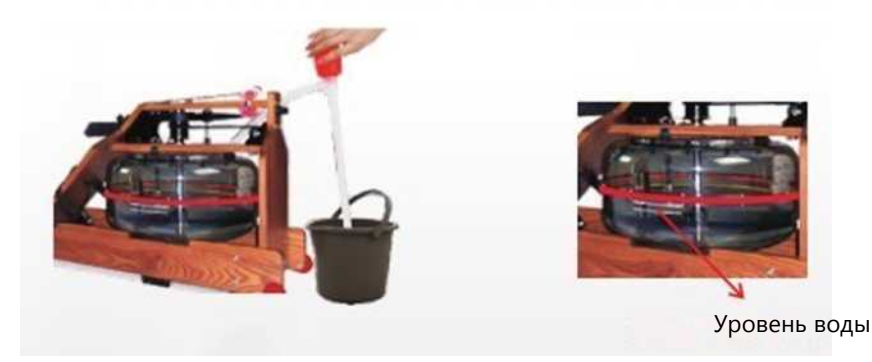

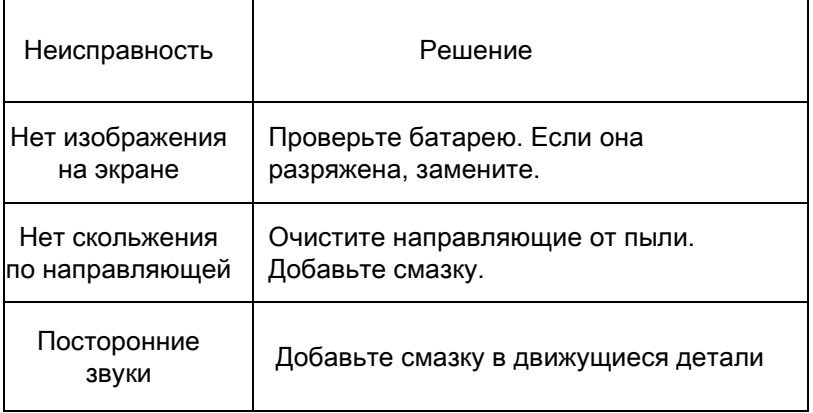

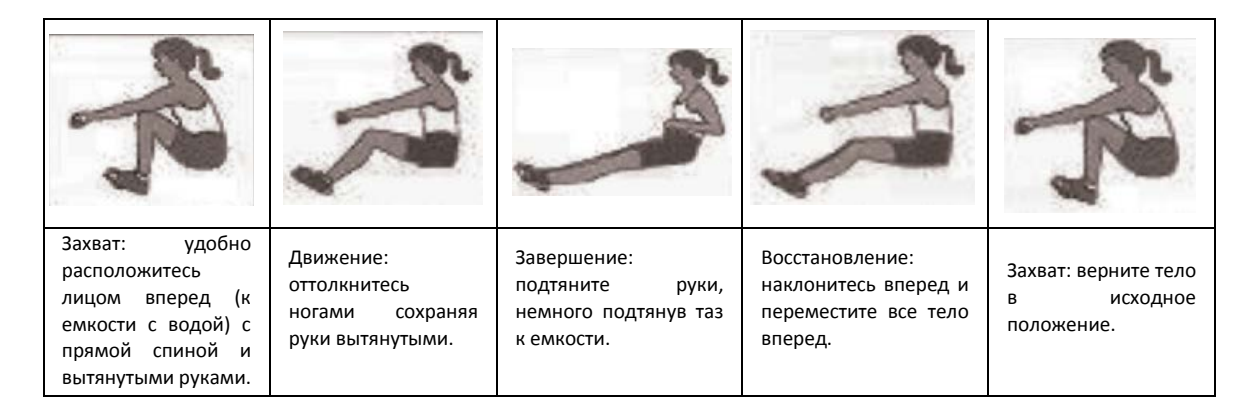

### Состав тренажера:

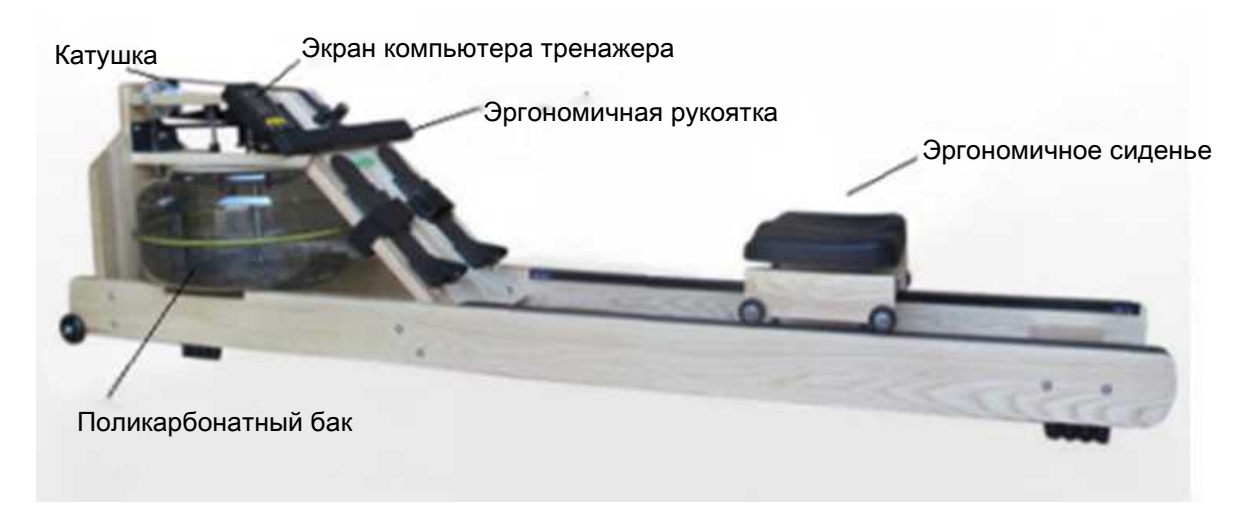

#### Описание экрана компьютера тренажера

Функционал счетчиков

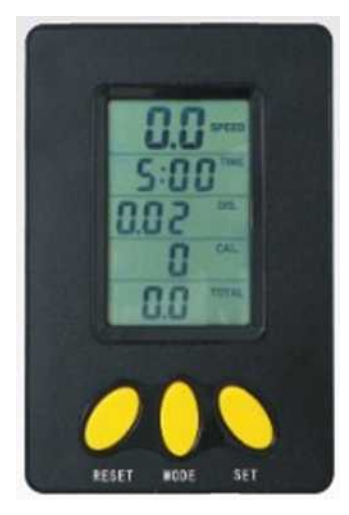

RESET (сброс значения): нажмите кнопку MODE (режим) для переключения между счетчиками Time/Dis/Cal (время/расстояние/калории), выбранное значение будет мигать, далее нажмите кнопку RESET для очистки соответствующей переменной. MODE (РЕЖИМ): Функциональная модель SET (установить):

Нажмите кнопку MODE (режим) для переключения между счетчиками Time/Dis/Cal (время/дистанция/калории), затем нажмите SET (установить) для установки выбранного значения (например, 15 минут гребли на расстояние 1000 метров). После начала упражнения включится отсчет времени и пройденного расстояния. Когда установленное расстояние достигнуто – дисплей отобразит соответствующую подсказку и звуковой сигнал.

Функции дисплея

SPEED (скорость): измерение мгновенной скорости.

TIME (время): полная длительность тренировки.

DISTANCE (расстояние): расстояние пройденное за время тренировки.

CALORIES (калории): количество калорий сожженных за время тренировки.

TOTAL (сумма): общее расстояние пройденное за время тренировки.

#### Гарантия

Мы предоставляем гарантию качества продукции на один год. В течение срока гарантии мы осуществляем БЕСПЛАТНУЮ замену вышедших из строя деталей. В случае неправильной сборки, неправильной эксплуатации или самостоятельной замены неисправных деталей наша компания снимает с себя всякую ответственность. Для получения гарантийного обслуживания вы обязаны предоставить серийный номер нашего продукта, фотографии или другую информацию, запрашиваемую компанией. Данная беговая дорожка предназначена для домашнего использования, если неисправность возникла в результате коммерческого использования продукта, компания не несет никакой ответственности.

Поставщик: ООО «Сан Планет СПБ», 191167, г. Санкт-Петербург, наб. реки Монастырки, дом 5, Литер В, пом/ком 3-Н/4.

Все актуальные изменения в конструкции либо технических спецификациях изделия отражены на официальном сайте поставщика оборудования ООО «Сан Планет СПб» www.victoryfit.ru

Последнюю версию Руководства пользователя Вы можете найти на сайте поставщика ООО «Сан Планет СПб» [www.victoryfit.ru](http://www.victoryfit.ru/)

Любое улучшение функционала и технических характеристик продукта производится без дополнительного уведомления пользователя.